**AutoCAD Crack Free [Mac/Win] [Updated] 2022**

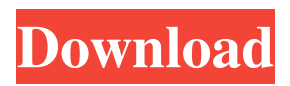

**AutoCAD Crack + License Key [32|64bit]**

In addition to its CAD/drafting functionality, AutoCAD Product Key also includes other software-related products and services, including the AutoCAD Architecture, Landmark Browser and Vertex Navigator. It also includes the AutoCAD Map, AutoCAD Map3D, Excel and the AutoCAD Mobile apps. The AutoCAD Map app enables users to view CAD data on a device's screen. The Autocad Mobile app, which runs on both Android and iOS devices, is a mobile version of the AutoCAD application with a fully functional interface, including 2D and 3D

drawing, print, and plot. The AutoCAD Map3D app is available for iPad, iPhone and Android tablets. AutoCAD is the dominant CAD/drafting tool for many users and a major influence on the industry. - The estimated installed base for AutoCAD is well over a million. - AutoCAD customers include 2D and 3D product designers, engineers,

drafters, mechanics and draftsmen. -

AutoCAD products are manufactured in many countries, including the United States, China, Japan, Germany, Brazil, South Korea and India. - The AutoCAD app on Windows

Phone is a perfect choice for C-level

management at large organizations. -

AutoCAD is often integrated into other Autodesk products, such as architecture and construction tools, graphics design tools and design collaboration tools. - Autodesk is one of the world's largest design and engineering software companies. - Autodesk's

headquarters is located in San Rafael, California, in the San Francisco Bay Area. - Autodesk has more than 12,000 employees in nearly 50 countries worldwide. - Autodesk is a \$4.7 billion company. - Autodesk has been listed on the New York Stock Exchange since

1996. - Autodesk Inc. is a NASDAQ company, with a market cap of \$17.4 billion. What is AutoCAD? AutoCAD is a computeraided drafting and design (CAD) software application used for mechanical and electrical design, architectural design, surveying and civil engineering. AutoCAD is often used for a variety of drafting and design purposes including: - drawings and models for 3D applications (computer animation and gaming) - technical and conceptual design

## drawings of machinery, tools,

**AutoCAD Crack**

The EDA software packages Cadence, gEDA, eMagin, Papyrus, KiCad, Allegro, The CadSoft Software, and Bitstream Vera can import/export AutoCAD DXF files. Miscellaneous applications A number of other non-Autodesk applications use AutoCAD, including: EurekaLog, a fullfeatured logging application that can export log events to AutoCAD drawing files MapInfo, a map-editing application that supports building, importing, and exporting 2D and 3D data from AutoCAD drawing files One free and open source application, called SeeFab, offers the possibility to read the drawings of AutoCAD with the possibility to annotate them. Notes

References External links Category:Computer-aided design software Category:Computer-aided design software for Windows Category:Computer-aided design software for LinuxQ: Can we delay Ajax/Flash/Silverlight/Java Applet cache? I have a situation where an Ajax user is accessing a Flash/Silverlight/Java Applet. Unfortunately, the contents of the page come back from the server, the browser downloads it, the javascript and flash run, then the user sees the page, then after that, the page is redownloaded from the server to get the updated data. I was wondering if it's possible to delay the flash/silverlight/java applet from grabbing the page until after all the javascript is done, so the user never sees a page waiting to be redownloaded. It is a web app that makes a POST request. Thank you! A: You

can put the bits of the page you want to update into a container that you create on the client side and then, when the user requests the page, include the data in the request as a parameter. var c =

document.createElement('div'); document.get ElementById('container').appendChild(c); Put the ajax request into this container. When the user opens the new page, do a second request to the server. On the server side, your code should only need to send back the data for the contents of the container. NOTE: this should probably be done using AJAX with a GET request instead of a POST request, because it's likely the user will want to move around the a1d647c40b

Search for "Keygen" in Windows Explorer. Right-click on "Keygen.exe" and select "Run As Administrator" "Create a new keygen password" and set up. In Autodesk Autocad, press "Application" > "Option" > "Keygen Settings" On "Create a new keygen password" check "Show the autocad menu",

**What's New in the AutoCAD?**

Change the text on the viewport with your keyboard or mouse. The AutoCAD designer keyboard shortcuts are also useful for editing text. For example, to change the text on the viewport to "HIGH SPEED," you would press SHIFT+A and type "H." Then press ENTER. Now the text on the viewport reads

"HIGH SPEED." Add cross-hatch marks to wire and component symbols. Add crosshatch marks and wire symbols to your AutoCAD drawings to represent large-scale detail that must be drawn in an organic way and not represented by the flat surfaces of most symbol libraries. Edit components on a finished drawing using the Component Select tool. The Component Select tool lets you quickly manipulate items in the drawing, such as components, text, and dimensions. Drag and drop components. With the Component Select tool, you can drag components from the Component Select tool library directly into the drawing window to easily manage components and make changes to a drawing. Drag objects and components into the design window. You can drag objects from the Component Select tool library

directly into the design window to customize them and use them in your drawings. Edit with the Custom Style tool. The Custom Style tool enables you to quickly access and use the predefined styles in your drawings to more easily edit and modify them. Save a Custom Style Set as a collection of styles. When you save a Custom Style Set, the styles are saved along with all of the drawings they are used in, making it easy to reuse the styles in a project. The new Intersect command lets you select multiple objects and quickly use the Combined Operations contextual menu to automatically hide selected objects, delete selected objects, duplicate selected objects, or extrude selected objects. Drag and drop blocks in other drawings. With the drag and drop functionality, you can easily copy and paste blocks from one drawing to another.

Use the Combine Geometry button to quickly consolidate objects into a single object. When you use the Combine Geometry command, you can combine objects that share a common centerline or parallel axis, even when they have different centers. Customize scripts in the drawing area. To customize scripts in the drawing area without leaving the script editing window, you can now copy and paste the script area. Working with imported and exported drawings: Export to different file formats

**System Requirements:**

Minimum: Windows XP/Vista/7/8 Mac OS X 10.7 or later Nvidia graphics card (GeForce 8800 or higher) 20 GB of free hard drive space 1 GB of RAM 512 MB of video memory Recommended: Nvidia graphics card (GeForce GTX 750 or higher) 32 GB of free hard drive space